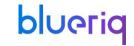

### What's New

Highlighting of changes and what this means for your project.

## **Knowledge session**

Blueriq

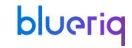

# **Topics**

During this What's New we'll be discussing the following topics.

### Introduction

- History
- Categories

#### Releases

- Blueriq 10
- Blueriq 11
- Blueriq 12
- Blueriq 13

### Improvement tips

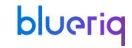

# **Evolution of Blueriq Modeling Platform**

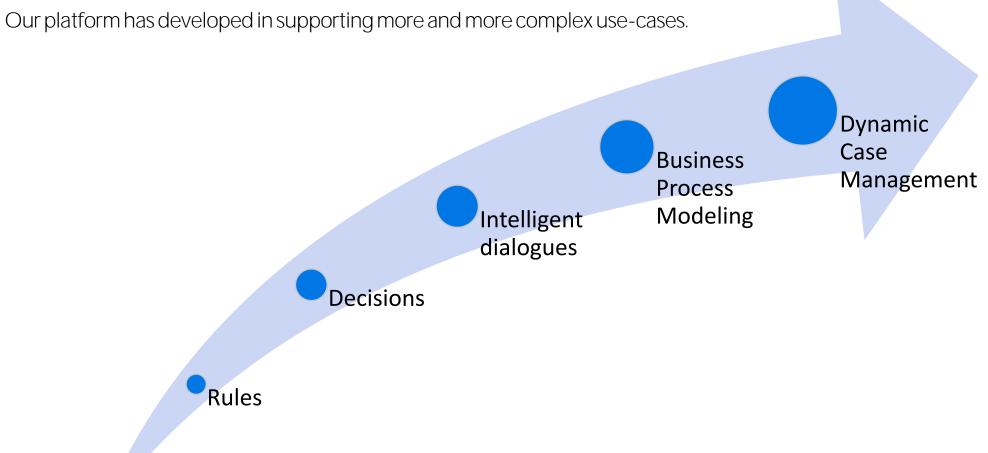

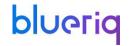

## **Categories**

Though not official sorted into categories by the product development team, we can distinguish certain traits of these changes.

# **Keeping up with** technology

Ensuring we keep up to date with technological developments.

#### Time to market

Increasing the speed of development and delivery.

#### Quality

Having means to determine what the state of the model and resulting application is.

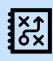

#### **Efficiency**

Needing less time to do the activities related to the Blueriq products.

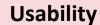

Ensuring a user-friendly interaction with Blueriq products.

#### **Business Engineering**

Offering an ever-growing toolset to professionals in order to solve business problems by creating a knowledge model that can be executed.

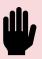

#### **Integrating Blueriq**

Having means to integrate Blueriq into a landscape.

#### **Separation of concerns**

Ensuring that functionality, responsibility and implementation of components are separated.

#### **Easy updates**

Lowering the bar to adopt new versions and updates.

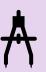

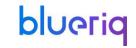

For each version we'll be discussing the following topics.

### **Release version**

Studio

Runtime

New products

Front-end

Removed

- New features
- Enhancements
- Usability
- Unit testing

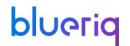

# **Blueriq 12**

### Studio

New features

- Enhancements
- Usability
- Unit testing

Runtime New products

Front-end

Removed

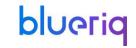

# InstanceLinker selection expression

No longer plain text.

#### **Data types**

No longer just string type. Especially handy when returning justifications from BAAS instances.

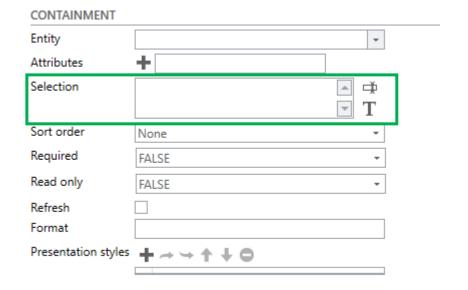

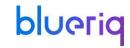

# Service call expression toggle

When configuring expressions in a service call before, you had no option to toggle to plain text.

| ↑ Test ×         |                                                                        |                                                                                                    |                     |             |  |  |  |
|------------------|------------------------------------------------------------------------|----------------------------------------------------------------------------------------------------|---------------------|-------------|--|--|--|
| ■ Test           |                                                                        |                                                                                                    |                     |             |  |  |  |
| DEFINITION       |                                                                        |                                                                                                    |                     |             |  |  |  |
| Service type 🔅   | AQ_StartProject                                                        |                                                                                                    |                     |             |  |  |  |
|                  | The AQ_StartProject service starts an exposed flow in another project. |                                                                                                    |                     |             |  |  |  |
| Name             | Test                                                                   |                                                                                                    |                     |             |  |  |  |
| Functional name  |                                                                        |                                                                                                    |                     |             |  |  |  |
| Description      |                                                                        |                                                                                                    |                     |             |  |  |  |
|                  |                                                                        |                                                                                                    |                     |             |  |  |  |
|                  |                                                                        |                                                                                                    |                     |             |  |  |  |
| PARAMETERS       |                                                                        |                                                                                                    |                     |             |  |  |  |
| Parameter        | Direction                                                              | Value                                                                                                    | Multivalued results | Description |  |  |  |
| ShortcutName     | Input                                                                  | Description of the state of the state of th |                     | 0           |  |  |  |
| ShortcutAttribut | te Input                                                               | 0                                                                                                    |                     | 0           |  |  |  |
| Action           | Input                                                                  | <b>⊘</b> Start as new tab                                                                                                    |                     | •           |  |  |  |
| Data             | Input                                                                  | <u> </u>                                                                                                    |                     | 0           |  |  |  |
|                  |                                                                        |                                                                                                    |                     |             |  |  |  |

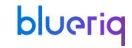

## Presentation styles in more components

When configuring expressions in a service call before, you had no option to toggle to plain text.

#### Columns

AQ\_WorkList & CaseList

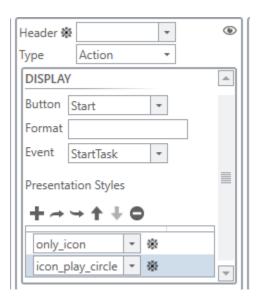

#### Locked case

AQ\_WorkList

| DISPLAY                         |         |  |
|---------------------------------|---------|--|
| Group by case                   |         |  |
| Format when locked              |         |  |
| Presentation Styles when locked | + 1 + 0 |  |

#### **Instance linking**

AQ\_InstanceLinker

| CONTAINMENT         |             |          |
|---------------------|-------------|----------|
| Entity              |             | -        |
| Attributes          | +           |          |
| Selection           |             | <u>→</u> |
|                     |             | T        |
| Sort order          | None        | -        |
| Required            | FALSE       | ~        |
| Read only           | FALSE       | •        |
| Refresh             |             |          |
| Format              |             |          |
| Presentation styles | + ~ ~ + + 0 |          |
|                     |             |          |

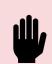

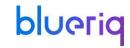

# **Renaming tasks**

When you rename a task and execute a task with the "old" name, the persistency ID is used to identify the new task name and execute the corresponding task.

| ☐ ToevoegenBewijsstukken × |                                                                                                    | ToevoegenDocument X                                 |
|----------------------------|----------------------------------------------------------------------------------------------------|-----------------------------------------------------|
| ■ Basis_Proces             |                                                                                                    | ■ Basis_Proces                                      |
| GENERAL                    |                                                                                                    | GENERAL                                             |
| Name                       | ToevoegenBewijsstukken                                                                                                    | Name ToevoegenDocument                              |
| Functional name            |                                                                                                    | Functional name                                     |
| Description                |                                                                                                    | Description                                         |
|                            |                                                                                                    |                                                     |
| Display name               | $_{	extstyle 	extstyle 	e$ | Display name Dutch ≠ Toevoegen documenten  □ T  □ T |
| Due date                   |                                                                                                    | Due date                                            |
| Authorization algorithm    | GemeenschappelijkeTak∉ ▼                                                                                                    | Authorization algorithm GemeenschappelijkeTaka 🗸 💆  |
| Routing algorithm          | · <u>&amp;</u>                                                                                                    |                                                     |
| Priority algorithm         | · <u>&amp;</u>                                                                                                    |                                                     |
| Is automated               |                                                                                                    | Priority algorithm                                  |
| Apply case locking         |                                                                                                    | Is automated 1 🗆                                    |
|                            |                                                                                                    | Apply case locking                                  |

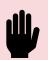

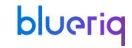

### **External flows**

With this feature it becomes possible to execute a model that is present on a different Runtime instance. A **contract module is needed** to enable communication between two Runtimes in this manner.

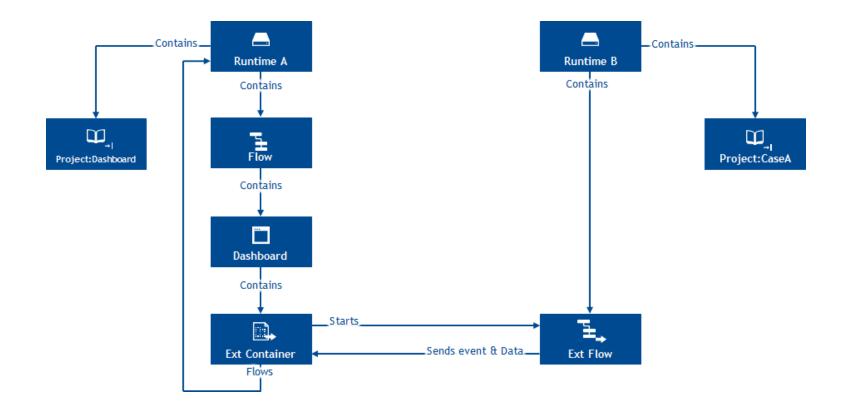

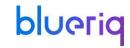

### **External flows**

With this feature it becomes possible to execute a model that is present on a different Runtime instance. A **contract module is needed** to enable communication between two Runtimes in this manner.

#### Pro tip!

Ensure that the **host** and **target**Runtime have the **same major**and **minor** versions

#### AQ\_ExternalFlow

Both a new type of container, **AQ\_ExternalFlow**, and flow, **ExternalFlow**, are needed.

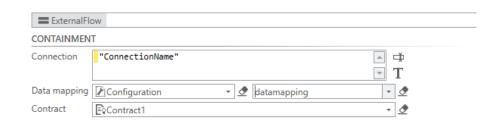

### Creating a contract

A contract module needs to be created and implemented in both the host and target application.

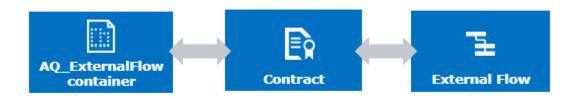

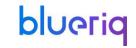

## **Test paths**

Introducing the possibility to create a path for testing across different versions. This eliminates the need to create unnecessary versions for projects in which nothing will be changed.

### Setting the default

In order to use this functionality you'll need to define the **default version** to be used.

### Creating a test path

Test paths can be created through the **Runtime Dashboard**. Select a branch and give the path a name.

### Running a test path

Test paths are listed amongst the **shortcuts** and can be executed as one as well.

If available the version corresponding to the test path will be used.

#### Learn more!

Our <u>community</u> has more information about this topic.

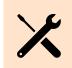

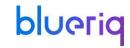

# **Test paths**

It is no longer needed to create additional branches when trying to test or validate functionality with test paths. You can now resort to a **default** branch.

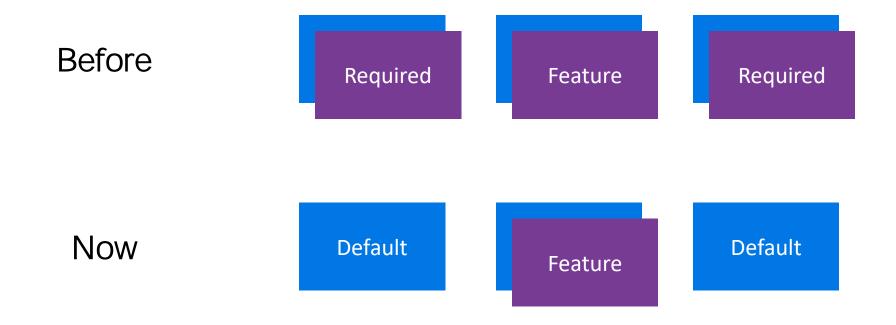

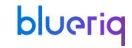

## Commit hook for CI/CD

This feature allows you to trigger build pipelines from within Blueriq Studio.

### Studio service config

Configure an endpoint to receive a HTTP request whenever a commit is performed.

```
<configuration>
  <studio>
    ...
    <commithook url="http://localhost:3210" />
    ...
    </studio>
</configuration>
```

### Resulting HTTP request

Receive metadata at the endpoint that can be used further down the pipeline.

```
{
  "repository": "MyRepository",
  "branch": "MyBranch",
  "tags": ["All", "Tags", "On", "The", "Commit"],
  "commitId": "d99ff38c-ac9f-4394-af79-7e1f235018c8",
  "user": "MyUserName",
  "message": "The message that was added to the commit"
}
```

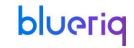

### **IFUNKNOWN** function

In case of readability of the model, the IFUNKNOWN function is introduced. This offers a new alternative of writing functions that validate if something is unknown.

### Simplify long expressions

Especially **bigger expressions** can become hard to oversee when they contain one or more =? statements.

Using the **IFUNKNOWN** function increases readability of these functions, while preserving the result.

### expression IFUNKNOWN value

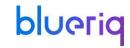

# **Splitting up the Studio**

The Studio has been needing an update for a while now. The first steps in doing so, is looking at everything that is done underneath the hood.

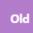

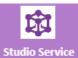

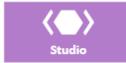

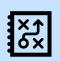

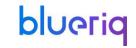

# Changing up the core

The structure underneath the studio has been changed up.

#### Why

- Evolving from modelling application to a modelling platform
- Multiple visualizations of the same model
  - XBAP Studio
  - Model Mapper
- SDF reached it limits
- Current way of versioning is embedded deeply into
   Studio causing complexity and scalability constraints

Version management system Model data storage

#### Which steps did we take?

- 1. Use of PostgreSQL & Git instead of SQL CE
- Introducing an opt-in mechanism for both features
- 3. SDF **migration tool** is made available

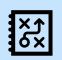

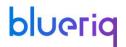

# **A comparison**

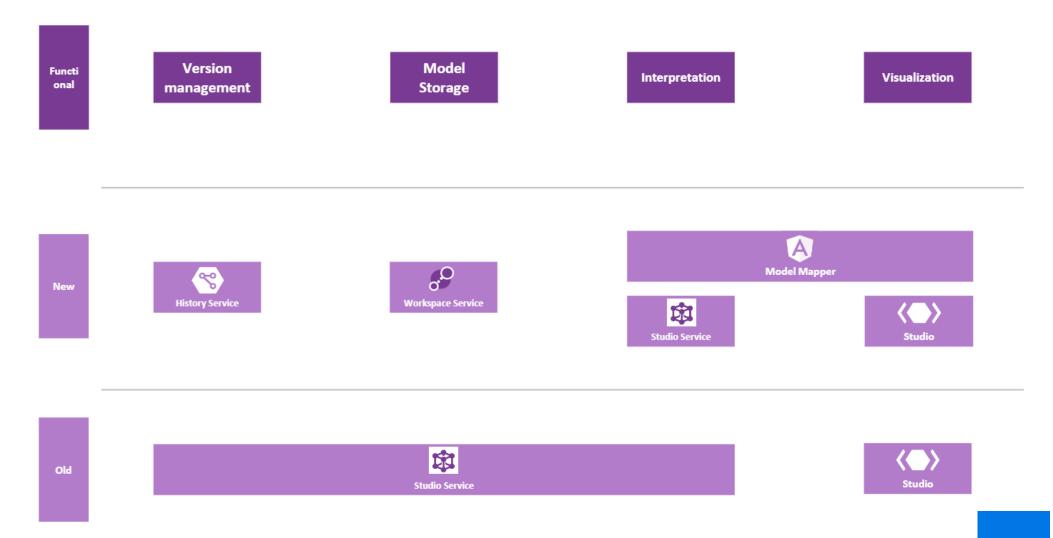

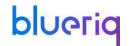

# **Current composition**

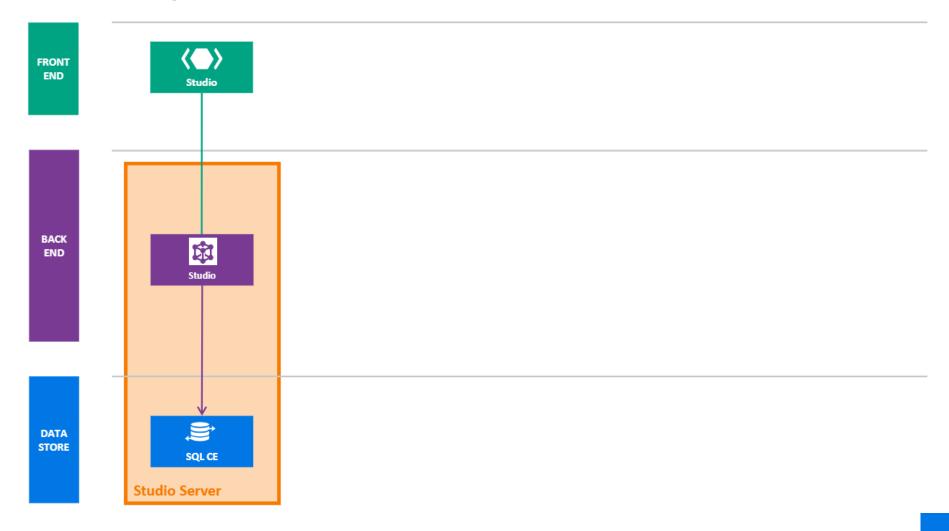

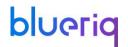

# **New composition**

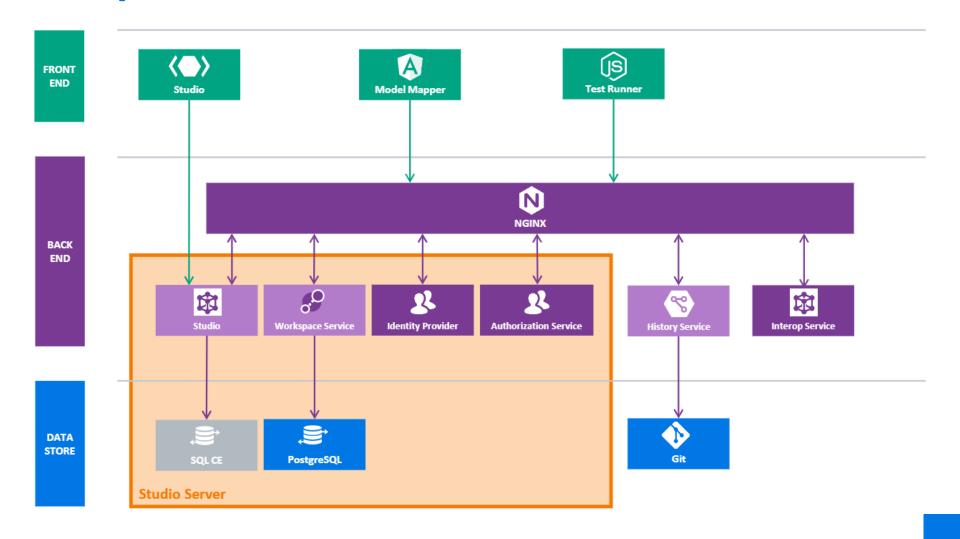

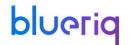

# **Blueriq 12**

### Studio

Runtime

- New features **Section**
- Enhancements
- Usability
- Unit testing

New products

Front-end

Removed

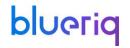

### **Encore**

As you might have heard we're developing the next generation design environment for Blueriq models called; **Encore**.

#### 1 on 1 with a little extra

Encore will have the **same functionality** as the current Studio.

In addition separate products, like the **Model Mapper**, will be **integrated** as part of Encore.

#### XBAP no more!

Encore will be a web application **no longer** based on **XBAP** technology.

Say goodbye to Internet Explorer (finally)

### New styling

For Encore a **new design system** will be used to give all the components a coherent look and feel.

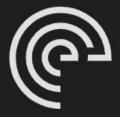

Username

Password

Login

Forgot password?

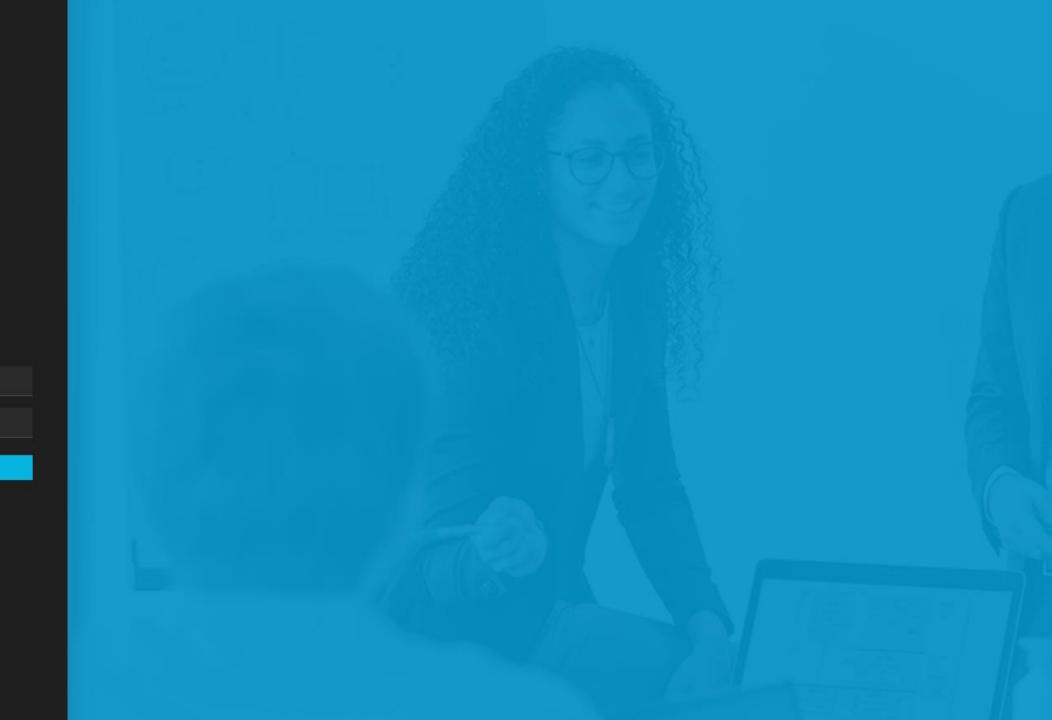